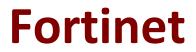

# NSE7\_SAC-6.2 Exam

Fortinet NSE 7 - Secure Access 6.2 Exam

Questions & Answers Demo

# Version: 5.0

## Question: 1

Which step can be taken to ensure that only FortiAP devices receive IP addresses from a DHCP server on FortiGate?

- A. Change the interface addressing mode to FortiAP devices.
- B. Create a reservation list in the DHCP server settings.
- C. Configure a VCI string value of FortiAP in the DHCP server settings.
- D. Use DHCP option 138 to assign IPs to FortiAP devices.

Answer: C

Question: 2

Refer to the exhibit.

```
config wireless-controller wtp-profile
edit "Main Networks - FAP-320C"
        set comment "Profile with standard networks"
        config platform
            set type 320C
        end
        set handoff-rssi 30
        set handoff-sta-thresh 30
        set ap-country GB
        set allowaccess https ssh
        set login-passwd-change yes
        config radio-1
            set band 802.11n,g-only
            set channel-utilization enable
            set wids-profile "default-wids-apscan-enabled"
            set darrp enable
            set frequency-handoff enable
            set ap-handoff enable
            set vap-all disable
            set vaps "Guest" "Corporate"
            set channel "1" "6" "11"
        end
        config radio-2
            set band 802.11ac
            set channel-bonding 40MHz
            set channel-utilization enable
            set wids-profile "default-wids-apscan-enabled"
            set darrp enable
            set frequency-handoff enable
            set ap-handoff enable
            set vap-all disable
            set vaps "Guest" "Corporate"
            set channel "36" "44" "52"
        end
    next
```

end

In the WTP profile configuration shown in the exhibit, the AP profile is assigned to two FAP-320 APs that are installed in an open plan office

•The first AP has 32 clients associated to the 5GHz radios and 22 clients associated to the 2.4GHz radio.

•The second AP has 12 clients associated to the 5GHz radios and 20 clients associated to the 2.4GHz radio.

A dual band-capable client enters the office near the first AP and the first AP measures the new client at - 33 dBm signal strength. The second AP measures the new client at - 4 3 dBm signal strength.

If the new client attempts to connect to the corporate wireless network, to which AP radio will the client be associated?

A. The second AP 5GHz interface.

B. The first AP 2.4GHz interface.

C. The first AP 5GHz interface.

D. The second AP 2.4GHz interface.

Answer: A

### Question: 3

Which two EAP methods can use MSCHAP2 for client authentication? (Choose two.)

A. GPEAP B. EAP-TTLS C. EAP-TLS D. EAP-GTC

**Answer: CD** 

Explanation:

https://docs.fortinet.com/document/fortiauthenticator/6.0.0/administration-guide/125951/extensibleauthentication-protocol

#### Question: 4

Which two statements about the use of digital certificates are true? (Choose two.)

A. An intermediate CA can sign server certificates.

- B. An intermediate CA can sign another intermediate CA certificate.
- C. The end entity's certificate can only be created by an intermediate CA.
- D. An intermediate CA can validate the end entity certificate signed by another intermediate CA

**Answer: BD** 

#### Question: 5

802.1X port authentication is enabled on only those ports that the FortiSwitch security policy is assigned to. Which configurable items are available when you configure the security policy on FortiSwitch? (Choose two.)

A. FSSO groups

- B. Security mode
- C. User groups
- D. Default guest group

Answer: BC